# Superviseease Parent Manual

#### Table of Contents

- How to register a new account
- How to log in to an existing account

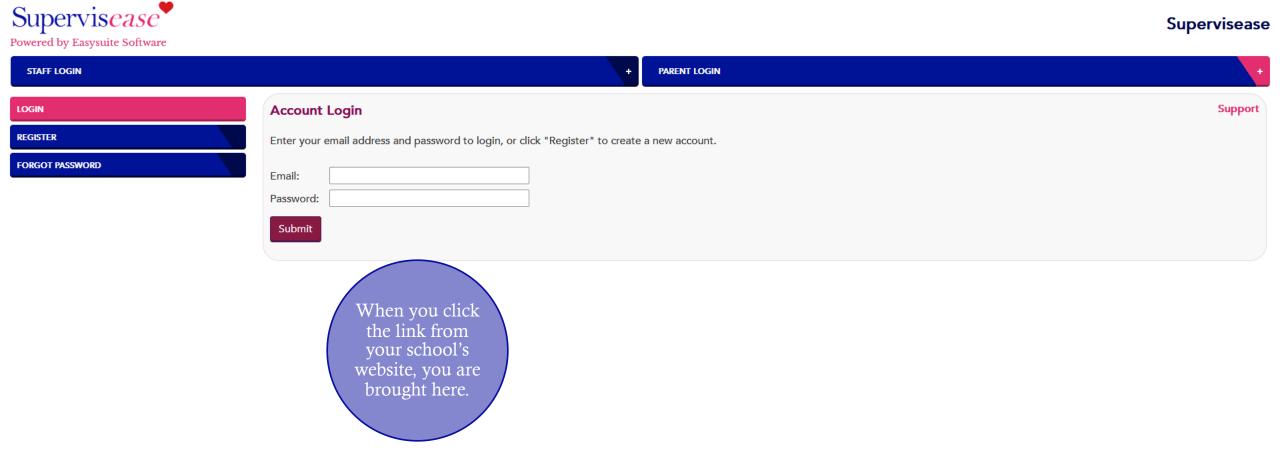

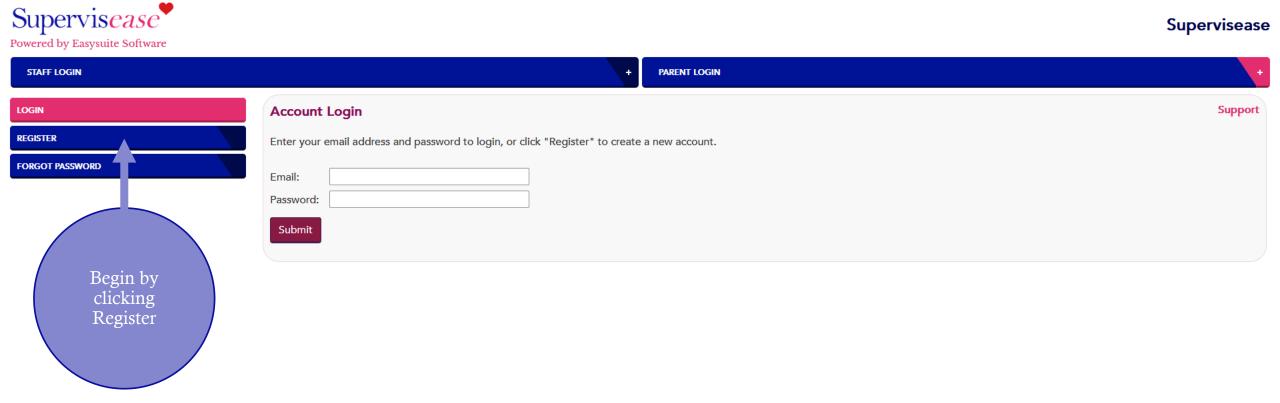

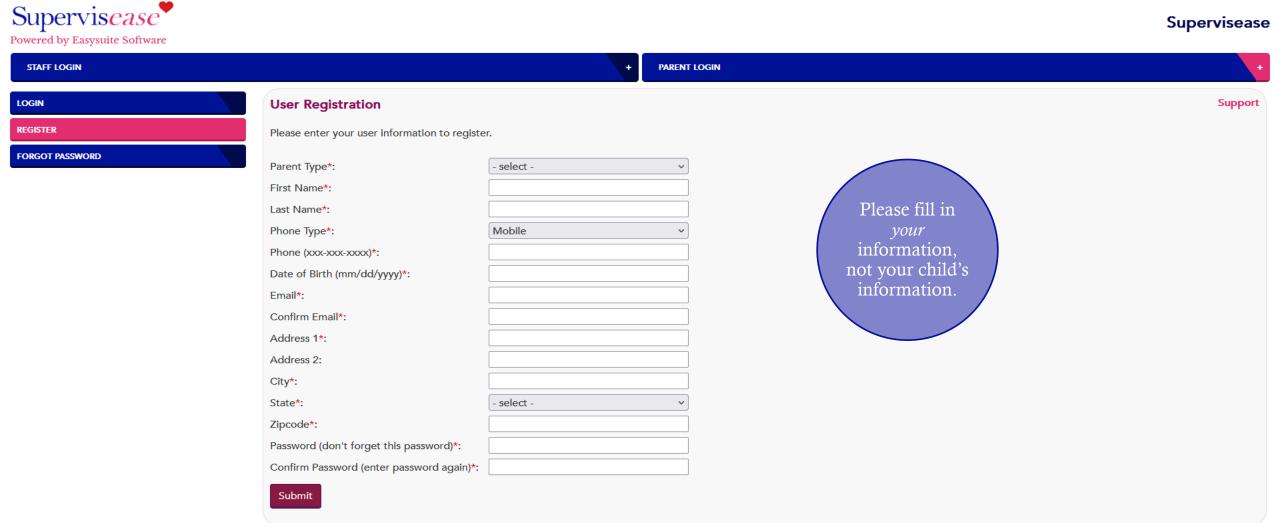

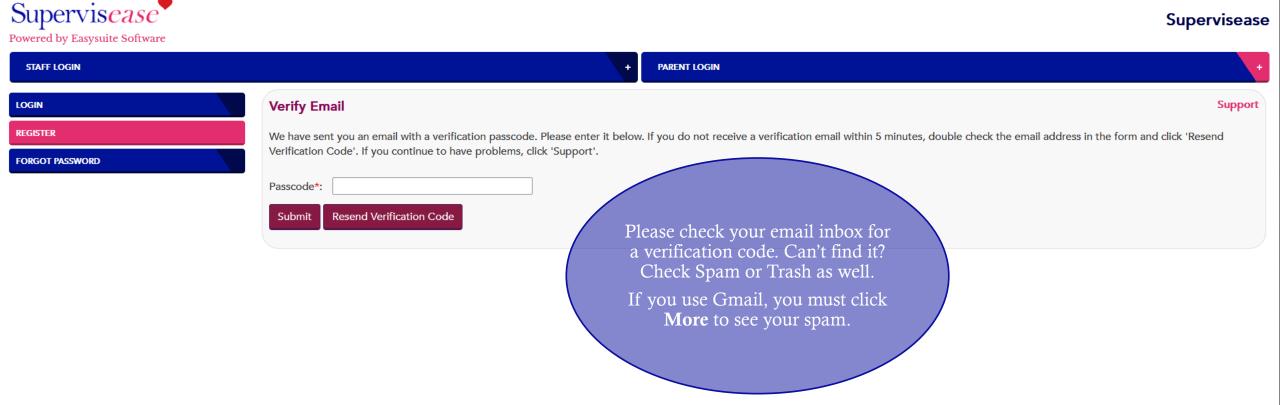

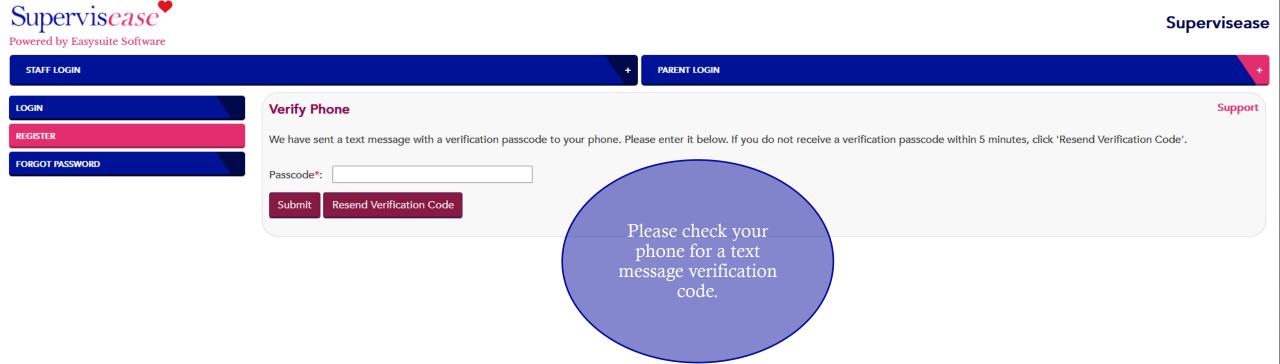

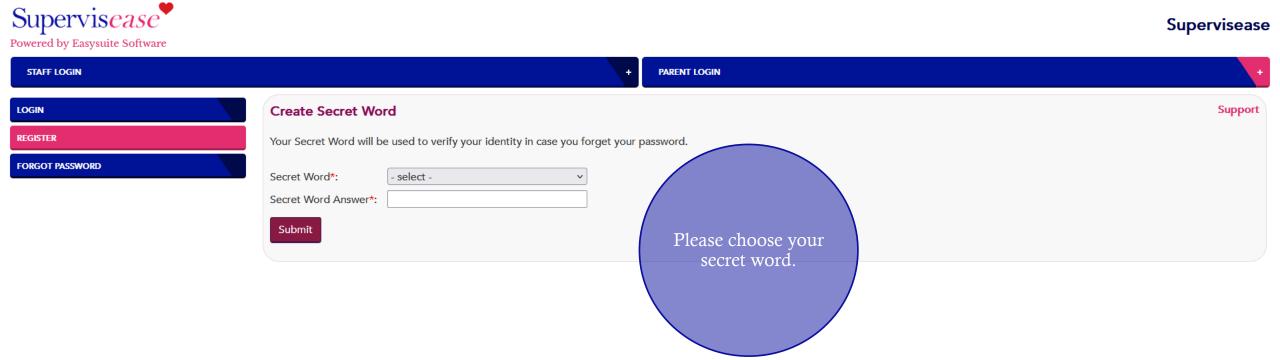

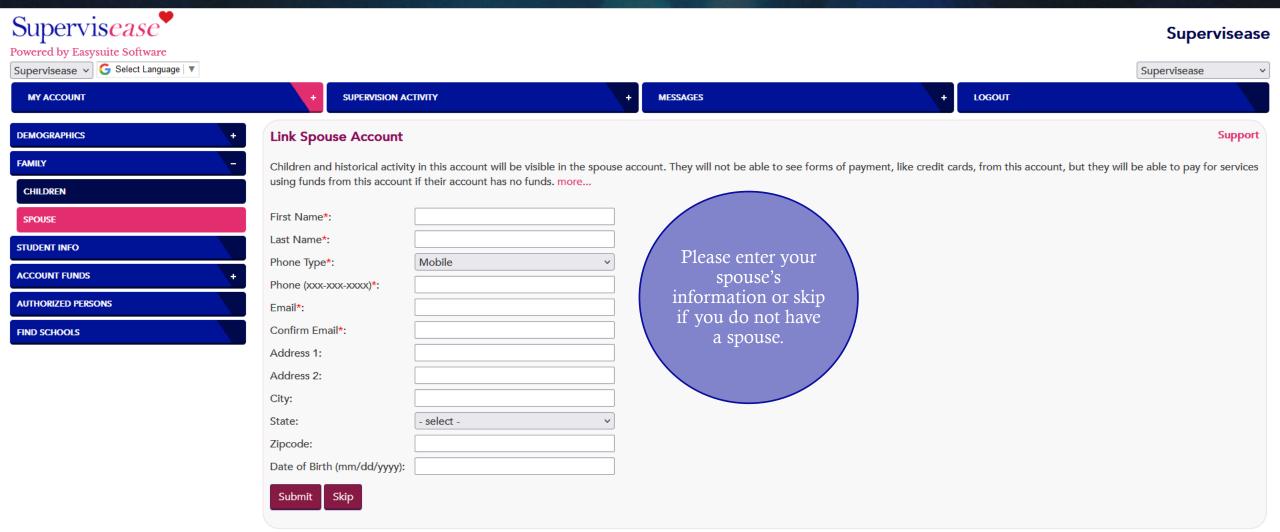

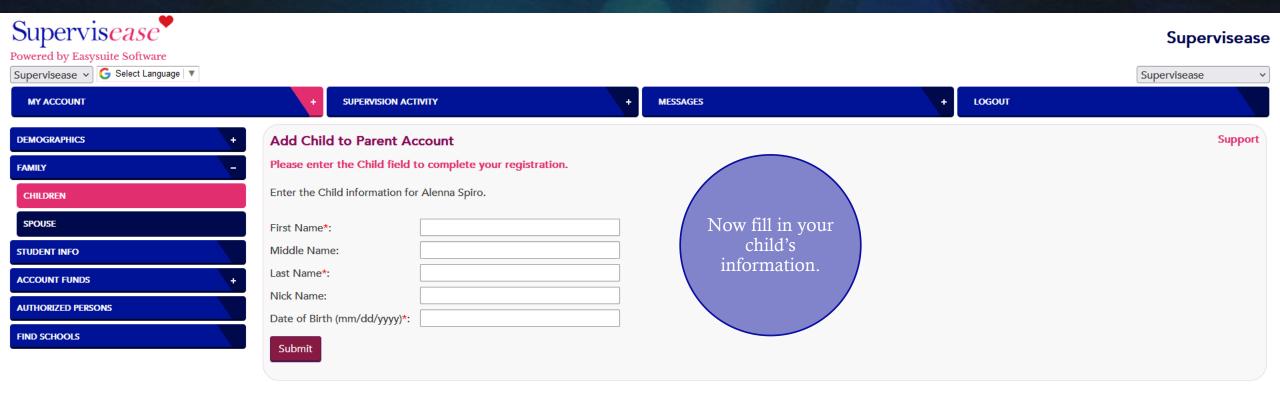

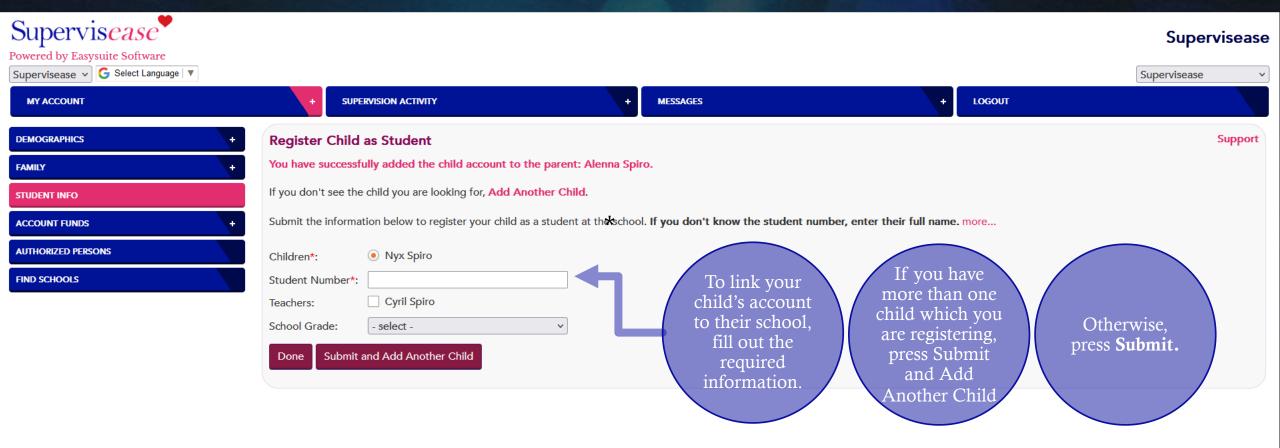

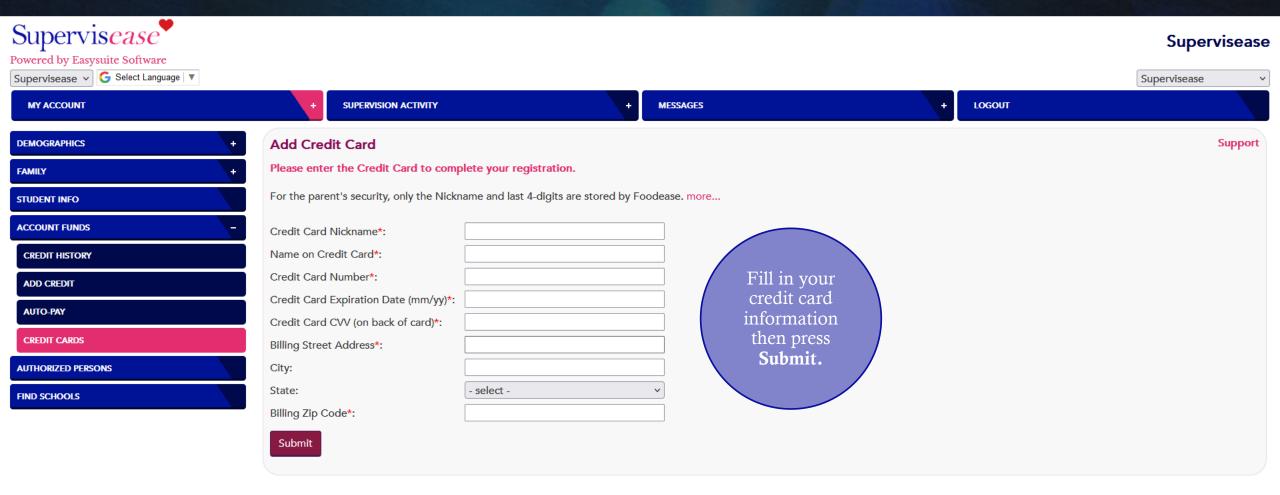

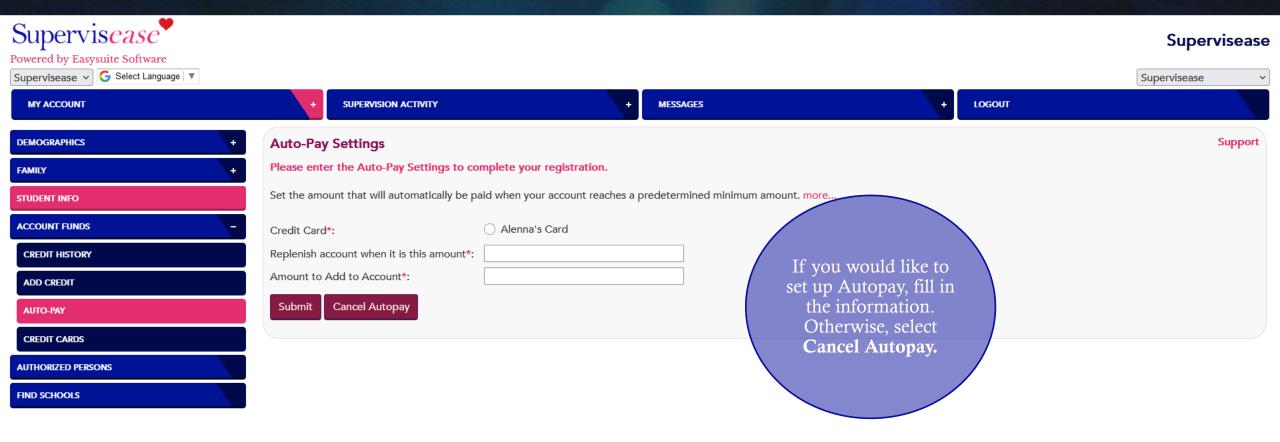

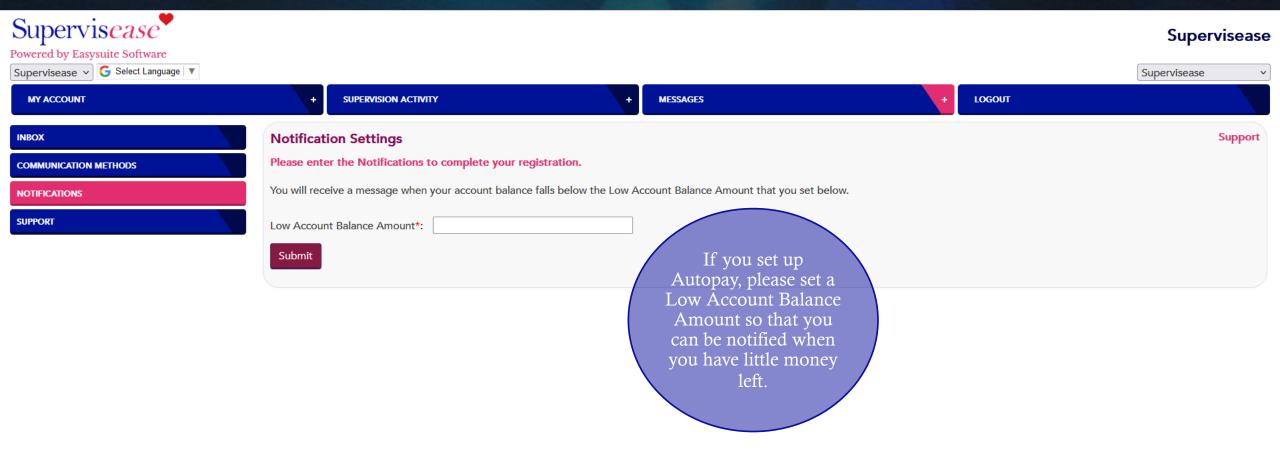

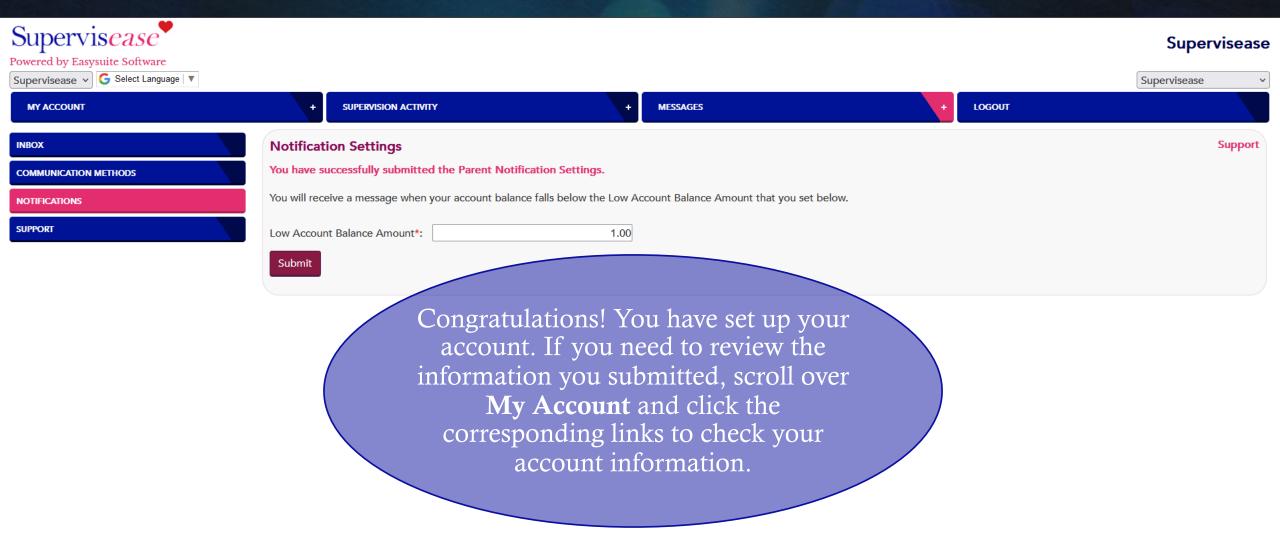

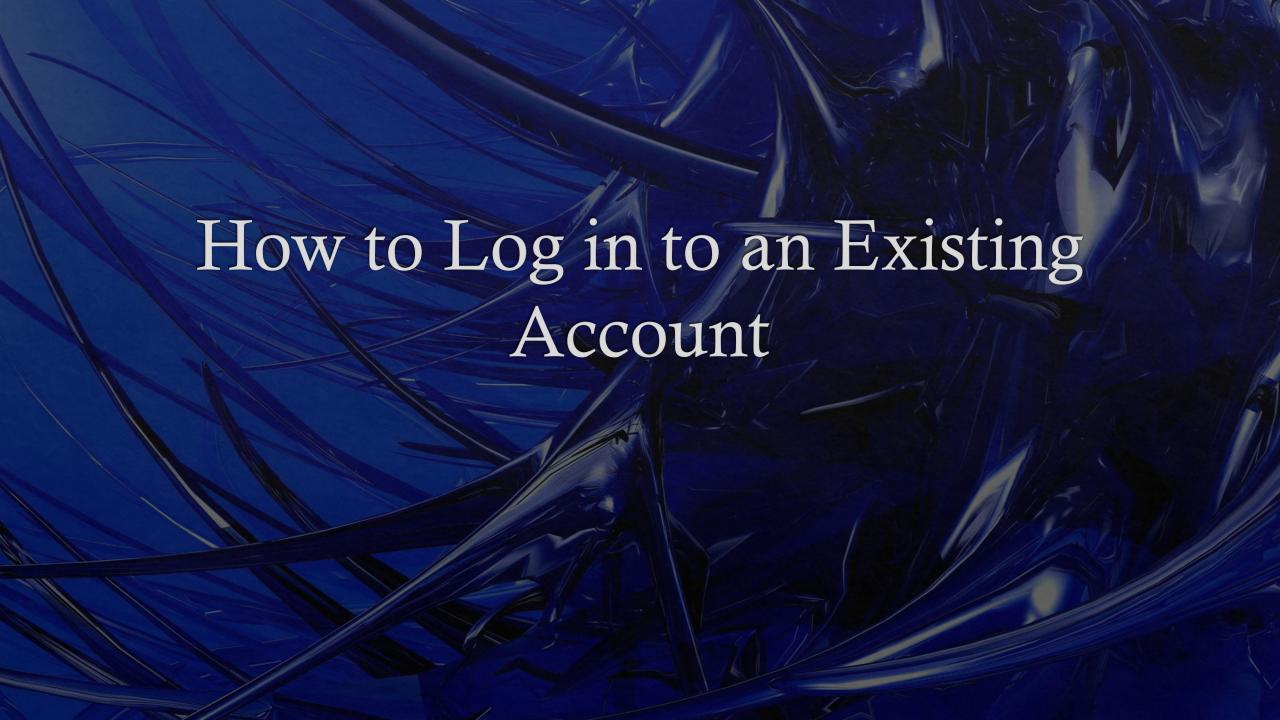

# How to Log in to an Existing Account

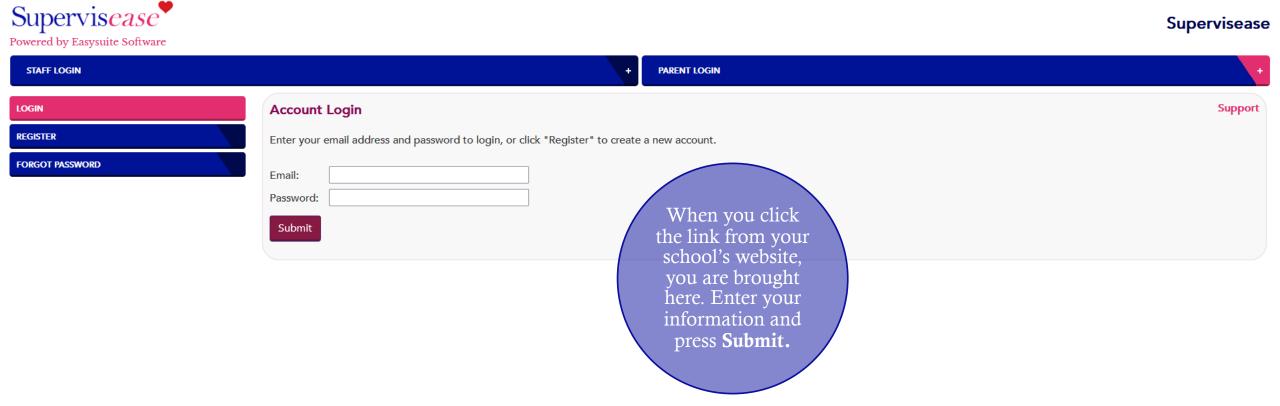

# How to Log in to an Existing Account

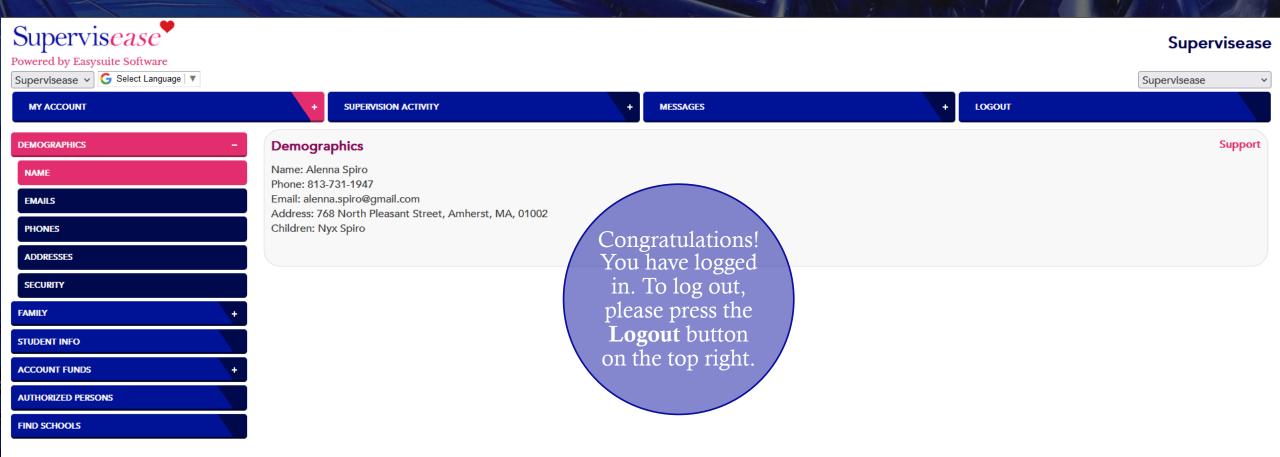